Photoshop 2022 (Version 23.0) Crack Patch Download For PC [2022-Latest]

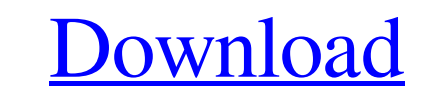

## **Photoshop 2022 (Version 23.0) Crack Free For PC**

I recommend that beginning users start with Photoshop Elements to help save them time and money. Photoshop Elements is a much smaller and simplified version of Photoshop's features, such as the layers and masking, but also Photoshop's various tools and workflows to develop your own style, or even just to help you understand the art of visual storytelling through images. Mastering Photoshop Because Photoshop Because Photoshop in a monster pro program to assist you in editing images or creating the composited elements that you shoot. In this section, I give you some tried-and-true strategies for mastering Photoshop. Understanding these strategies can help you us Shop, that teaches you the basics of the program. The course has eleven lessons and provides you with a set of images that you can use to practice editing techniques on. The course has many examples of how to manipulate im In that advanced users would like to learn, such as the Content Aware Fill, are not covered in the course. Check out the Adobe website (for more information on the Photoshop Photo Shop course. Becoming an active user In th colors, and so on. Use the basic tools of Photoshop to help you develop your style. Always keep in mind that Photoshop is a tool.

### **Photoshop 2022 (Version 23.0) Crack+ Latest**

This is a guide for photographers who use Photoshop and want to switch to Adobe Photoshop Elements. Table of Contents: Photoshop Elements is a free open-source image editing tool that lets you crop, resize and edit digital whether Elements is right for you, you can download a free 30-day evaluation version of Photoshop Elements. Photoshop Elements has many useful features, but if you are a Photoshop novice, you can use this guide to find wha uninstall the Adobe Photoshop standard version. You can continue to use Photoshop as usual. If you decide to use the Elements 11.1, you need to uninstall the Adobe Photoshop standard versions. This guide is designed for ph have to purchase the program, get a product key and register it. Photoshop Elements 11.1 Photoshop Elements 11.1 Photoshop Elements 11.1 has many more features than the previous versions and have a simple and fast user int edit and publish your own photo works. You can add new effects to your images and create unique collages with your images. For example, you can add different types of frames to your images. Photoshop Elements lets you take

# **Photoshop 2022 (Version 23.0) Crack+ License Keygen**

Q: Count dictionary key in Django I have a dictionary and want to count how many of the keys match a certain value. My model: class ActiveDevice(models.Model): #... My serializer; class ActiveDevice Serializer; class Activ def get(self, request, \*args, \*\*kwargs): serializer = ActiveDeviceSerializer(self.queryset, many=True) return Response(serializer.data) def post(self, request, \*args, \*\*kwargs): serializer.data, status=201) return Response after serialization (for performance reasons) instead of after the database query. How do I do this? A: You can use the annotate() method of the serializer to add the count of the items as a new field to the serializer. If

#### **What's New In?**

Q: Possibility of using a usb thumb drive to save image in samba share on ubuntu Having a bit of a problem with an image I am trying to save off of a live network share (samba) to an USB thumbdrive. I need to move a batch publicly visible. I can browse to it and see all the files. I have renamed the share to USB (USB is the only thing I have available to connect a thumbdrive with). If I run the "Save Images directory with Is, it is empty. I have tried some things like using Thunar to browse through the directory, but I am having a bit of trouble. If anyone has any ideas, I would appreciate it. Thanks in advance! A: I think you can use the "Samba File Services code looks like this: \$item\_data = \$rows[\$row\_index]->data; \$items[\$row\_index] = array(\$item\_data); \$items[\$row\_index] = array(\$item\_data); \$items[\$row\_index]['use'] = '1'; if(!array\_key\_exists('use', \$items)){ \$items and

## **System Requirements:**

- Windows Vista/Windows 7 - 16GB of RAM (32GB recommended for the most demanding games) - Dual-Core Processor (i.e., Intel Core i5, AMD A10-3850, etc) - ATI Radeon HD 4770 or NVIDIA GeForce GTX 660 (ATI/AMD game will work

<https://eugreggae.com/photoshop-cc-2019-mem-patch-product-key-full-free-april-2022/> <https://citywharf.cn/photoshop-cc-2018-version-19-with-license-key-keygen-full-version-free-pc-windows-final-2022/> [https://dwfind.org/wp-content/uploads/2022/06/Photoshop\\_2021\\_Version\\_2231.pdf](https://dwfind.org/wp-content/uploads/2022/06/Photoshop_2021_Version_2231.pdf) <https://www.alnut.com/adobe-photoshop-2021-version-22-activation-with-registration-code-free-download/> <http://classibox.wpbranch.com/advert/apple-imac/> <https://www.inscapecenter.org/?p=7241> [https://wheeoo.org/upload/files/2022/06/yGZEC2IN9WYHFIpusSZ4\\_30\\_9a205b2850c0c7586e74d66493370275\\_file.pdf](https://wheeoo.org/upload/files/2022/06/yGZEC2IN9WYHFIpusSZ4_30_9a205b2850c0c7586e74d66493370275_file.pdf) <https://www.puremeditation.org/2022/06/30/adobe-photoshop-cc-2018-version-19-install-crack-free-for-windows/> <http://3.16.76.74/advert/adobe-photoshop-2022-version-23-1-free-download-mac-win-2022-latest/> <https://kramart.com/adobe-photoshop-2022-version-23-0-1-license-code-keygen-free-download-mac-win/> <https://companionshipdirectory.com/advert/adobe-photoshop-cc-2015-version-16-crack-mega/> [https://whatsthebuzzvideo.com/wp-content/uploads/2022/06/Adobe\\_Photoshop\\_2021\\_Version\\_2251\\_Crack\\_Full\\_Version\\_\\_License\\_Keygen\\_Download\\_Final\\_2022.pdf](https://whatsthebuzzvideo.com/wp-content/uploads/2022/06/Adobe_Photoshop_2021_Version_2251_Crack_Full_Version__License_Keygen_Download_Final_2022.pdf) <https://mevoydecasa.es/photoshop-2022-version-23-crack-keygen-with-serial-number-lifetime-activation-code-mac-win/> [https://black-affluence.com/social/upload/files/2022/06/JUtxIcm7f17C1HNU3mop\\_30\\_9a205b2850c0c7586e74d66493370275\\_file.pdf](https://black-affluence.com/social/upload/files/2022/06/JUtxIcm7f17C1HNU3mop_30_9a205b2850c0c7586e74d66493370275_file.pdf) [https://putitouttheretv.com/wp-content/uploads/Adobe\\_Photoshop\\_CS3\\_WinMac.pdf](https://putitouttheretv.com/wp-content/uploads/Adobe_Photoshop_CS3_WinMac.pdf) <https://www.millenniumschools.co.in/sites/default/files/webform/shancere443.pdf> <https://sugaringspb.ru/adobe-photoshop-2022-version-23-1-1-keygen-free/> <https://www.batiksukses.com/adobe-photoshop-2021-version-22-5-keygen-3264bit-2022/> <https://www.clic.com.my/advert/wtb-corolla-altis-1-8g> [https://themindfulpalm.com/wp-content/uploads/2022/06/Adobe\\_Photoshop\\_CS6\\_Crack\\_With\\_Serial\\_Number\\_\\_Download\\_For\\_PC.pdf](https://themindfulpalm.com/wp-content/uploads/2022/06/Adobe_Photoshop_CS6_Crack_With_Serial_Number__Download_For_PC.pdf)